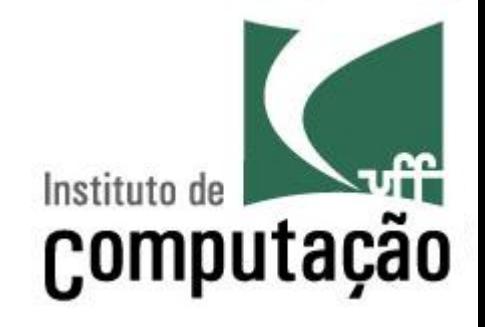

# Subprogramação e Orientação a Objetos

Leonardo Gresta Paulino Murta leomurta@ic.uff.br

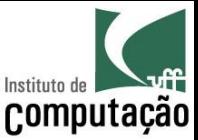

# Aula de hoje

- · Estudaremos três estruturas de encapsulamento da Orientação a Objetos
	- Métodos
	- Classes
	- Pacotes

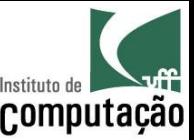

# Paradigma estruturado

- Código mais fácil de ler, mas **ainda difícil para sistemas** grandes devido a repetição de código
	- $-$  Só usa sequência, repetição e decisão
- O que fazer se for necessário repetir uma sequência de **linhas de código** em diferentes locais?

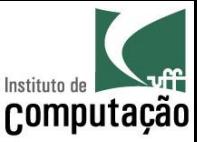

# Encapsulamento

- Mecanismo utilizado para lidar com o aumento de complexidade
- Consiste em exibir "o que" pode ser feito sem informar "como" é feito
- Permite que a granularidade de abstração do  $\bullet$ sistema seja alterada, criando estruturas mais abstratas

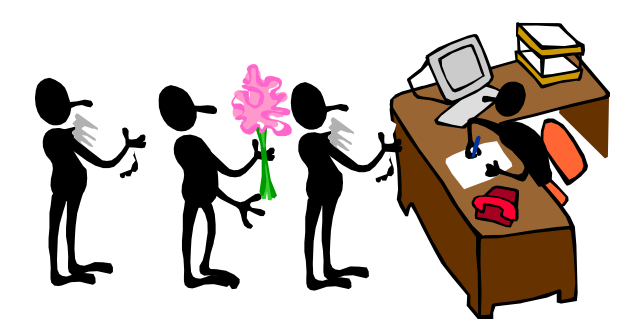

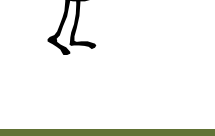

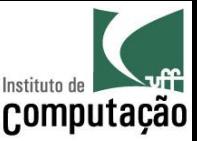

# Paradigma procedimental

- Sinônimo: paradigma procedural
- Uso de subprogramação
	- Agrupamento de código permitindo a criação de ações complexas
	- Atribuição de um nome para essas ações complexas
	- Chamada a essas ações complexas de qualquer ponto do programa
- Essas ações complexas são denominadas procedimentos, subrotinas e funções

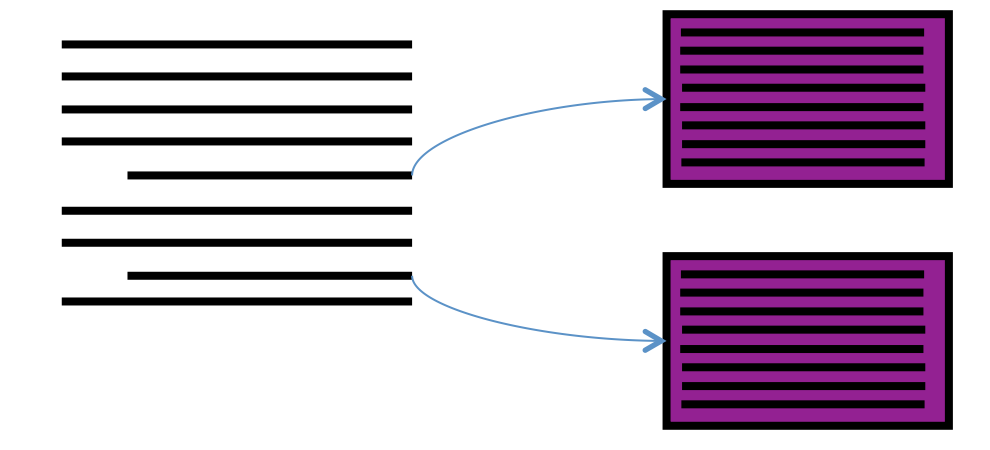

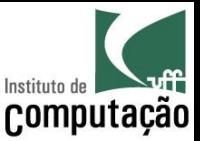

# Paradigma orientado a objetos (OO)

- Classes de objetos
	- Agrupamento de procedimentos e variáveis afins
- Pacotes de classes
	- Agrupamento de classes afins
	- Representam bibliotecas de apoio

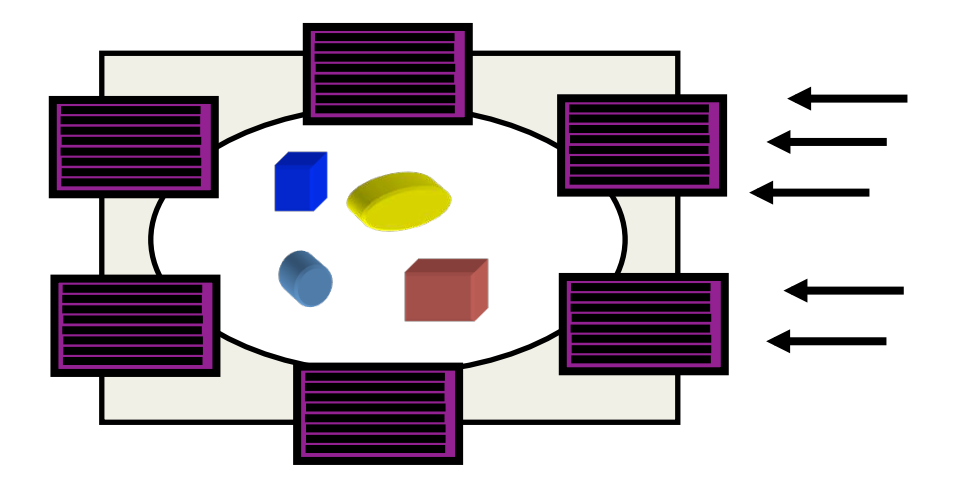

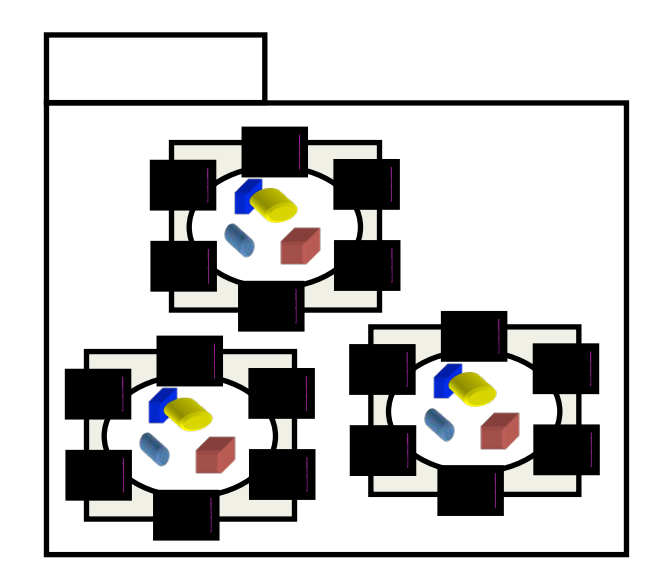

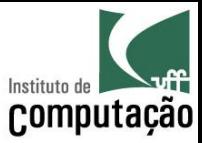

Parte I

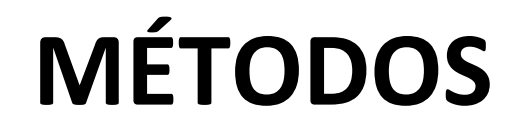

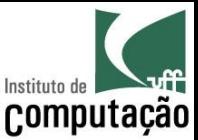

# Exemplo

import java.util.Scanner; public class IMC { public static void main(String[] args) { Scanner teclado = new Scanner (System.in); Parecidos!

 System.out.print("Entre com a sua altura em metros: "); double altura = teclado.nextDouble();

 System.out.print("Entre com a sua massa em kg: "); double massa = teclado.nextDouble();

```
double imc = massa / Math.pow(altura, 2);
 System.out.println("Seu IMC é " + imc);
```
}

}

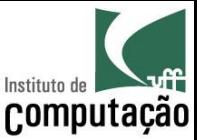

# Exemplo usando método

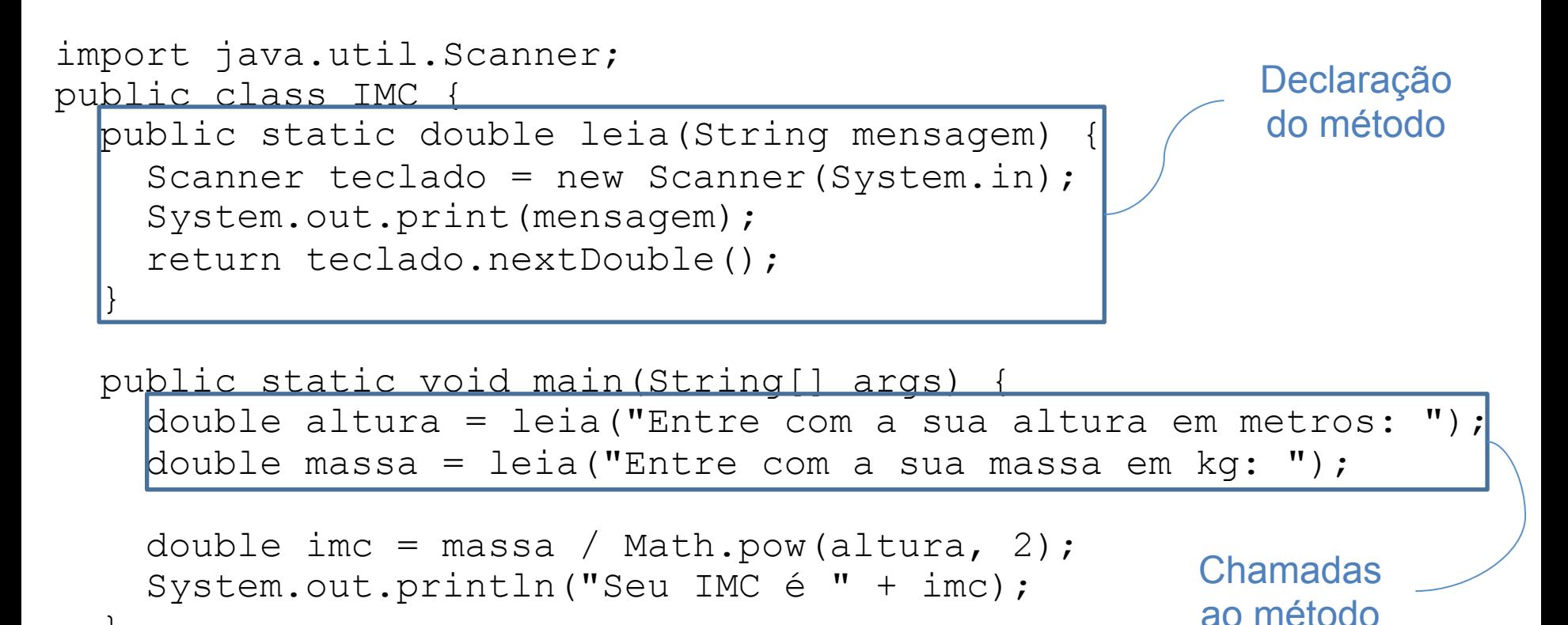

}

}

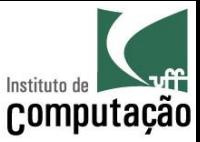

# Dividir para conquistar

Antes: um programa gigante

Programa Principal

Depois: vários programas menores

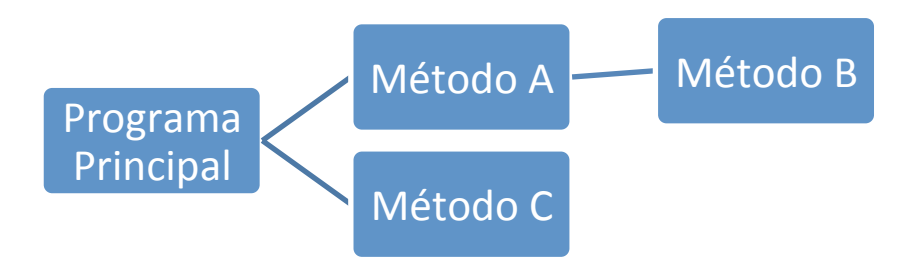

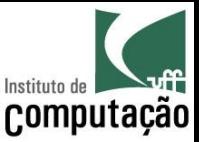

# Fluxo de execução

- O programa tem início em um método principal (no caso do Java é o método *main*)
- O método principal chama outros métodos
- Estes métodos podem chamar outros métodos, sucessivamente
- Ao fim da execução de um método, o programa retorna para a instrução seguinte à da chamada ao método

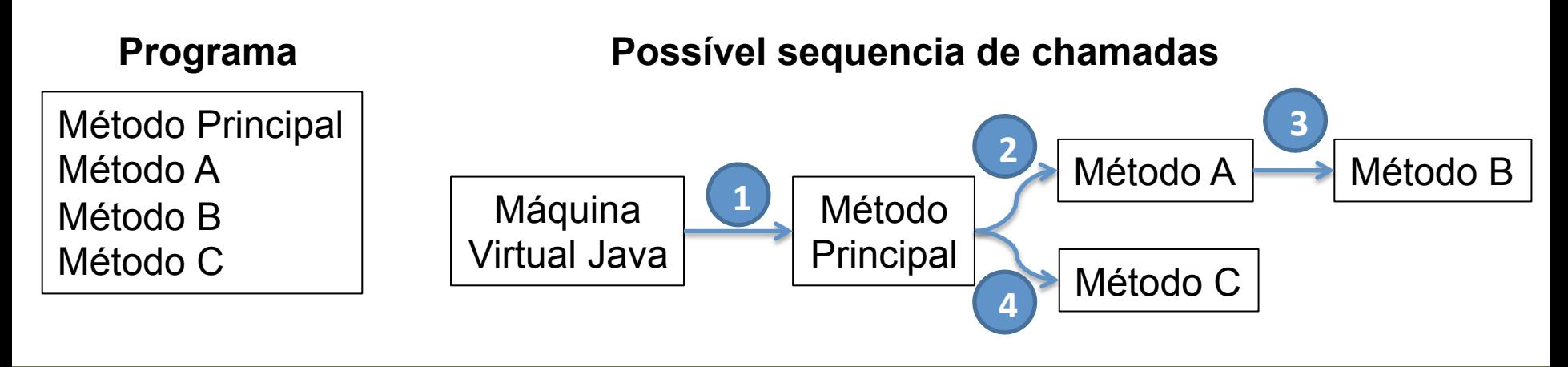

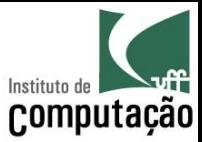

# Fluxo de execução

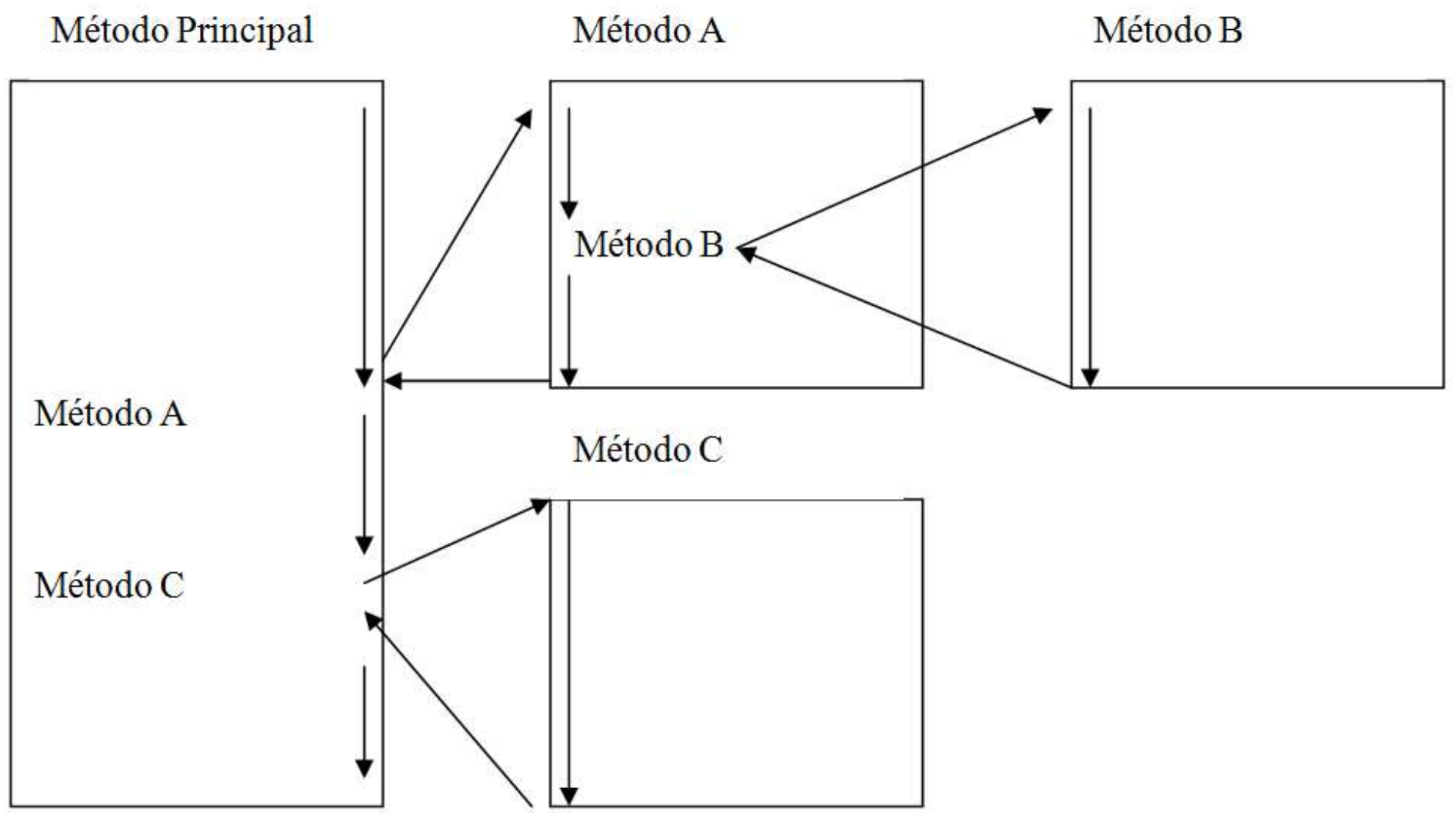

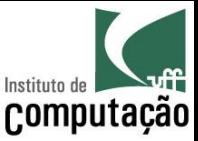

# Fluxo de execução

É equivalente ao que acontece quando chamamos um método predefinido do Java

> Método Principal double pow(double x, double y)  $x = \text{Math.pow}(a,b);$

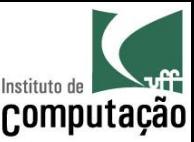

# Vantagens

- Economia de código
	- Quanto mais repetição, mais economia
- · Facilidade na correção de defeitos
	- Corrigir o defeito em um único local
- Legibilidade do código
	- Podemos dar nomes mais intuitivos a blocos de código - É como se criássemos nossos próprios comandos
- Melhor tratamento de complexidade
	- Estratégia de "dividir para conquistar" nos permite lidar melhor com a complexidade de programas grandes
	- Abordagem top-down ajuda a pensar!

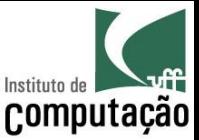

# Sintaxe de um método

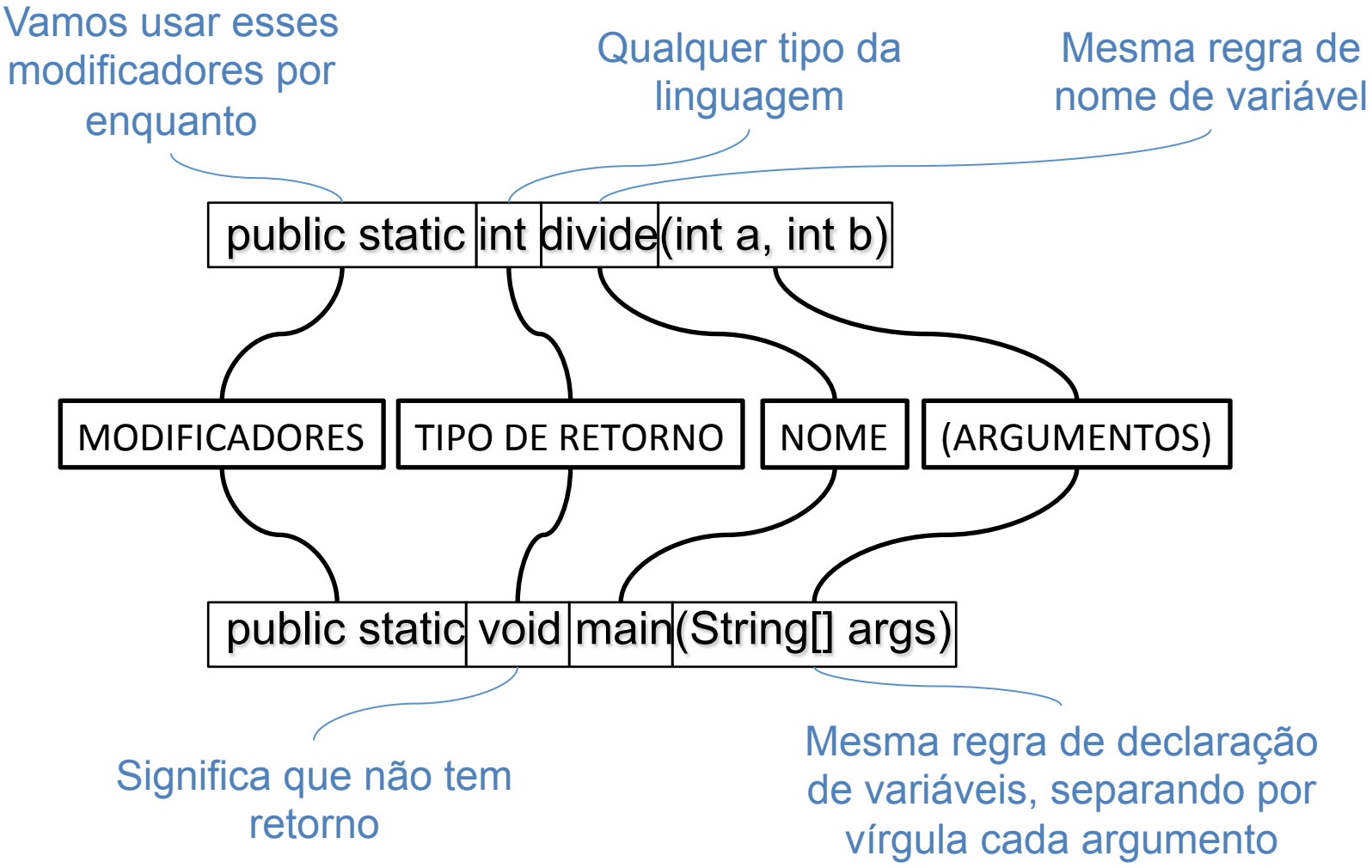

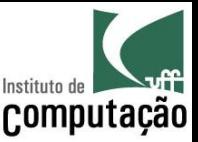

# Acesso a variáveis

- Um método não consegue acessar as variáveis de outros métodos
	- Cada método pode criar as suas próprias variáveis locais
	- Os parâmetros para a execução de um método devem ser definidos como argumentos do método
- Passagem por valor
	- Java copiará o valor de cada argumento para a respectiva variável
	- Os nomes das variáveis podem ser diferentes

```
z = calcula | (a)b);
public static double calcula (int x)
                                        int
```
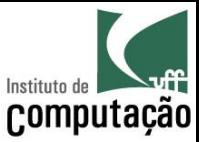

# Exemplo

```
public class Troca { 
   public static void troca(int x, int y) { 
    int aux = x;x = y;y = aux; } 
   public static float media(int x, int y) { 
    return (x + y) / 2f;
   } 
   public static void main(String[] args) { 
    int a = 5;
    int b = 7;
     troca(a, b); 
    System.out.println("a: " + a + ", b: " + b);
     System.out.println("média: " + media(a,b)); 
 }
```
}

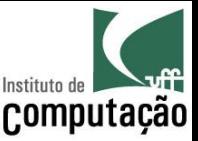

# Sobrecarga de métodos

- Uma classe pode ter dois ou mais métodos com o mesmo nome, desde que os tipos de seus argumentos sejam distintos
- Isso é útil quando queremos implementar um método em função de outro
- Exemplo baseado na classe String:

public int indexOf (String substring) { return indexOf(substring, 0);

}

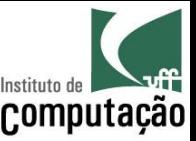

# Métodos sem argumentos

- Não é necessário ter argumentos nos métodos
	- Nestes casos, é obrigatório ter () depois do nome do método
	- A chamada ao método também precisa conter ()
- Exemplo de declaração:

public static void pulaLinha() {

```
 System.out.println();
```
}

Exemplo de chamada:

```
pulaLinha();
```
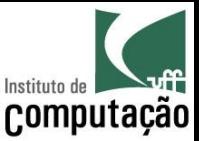

## Exercício

- Faça uma calculadora que forneça as seguintes opções para o usuário, usando métodos sempre que possível
- A calculadora deve operar sempre sobre o valor corrente na memória

```
Estado da memória: 0 
Opções:
```
- (1) Somar
- (2) Subtrair
- (3) Multiplicar
- (4) Dividir
- (5) Limpar memória
- (6) Sair do programa

Qual opção você deseja?

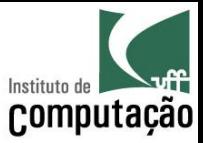

Parte II

# **ORIENTAÇÃO A OBJETOS**

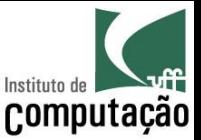

### Paradigma procedimental versus OO

- O paradigma procedimental organiza o programa em termos de algoritmos
- O paradigma OO organiza o programa em termos de objetos

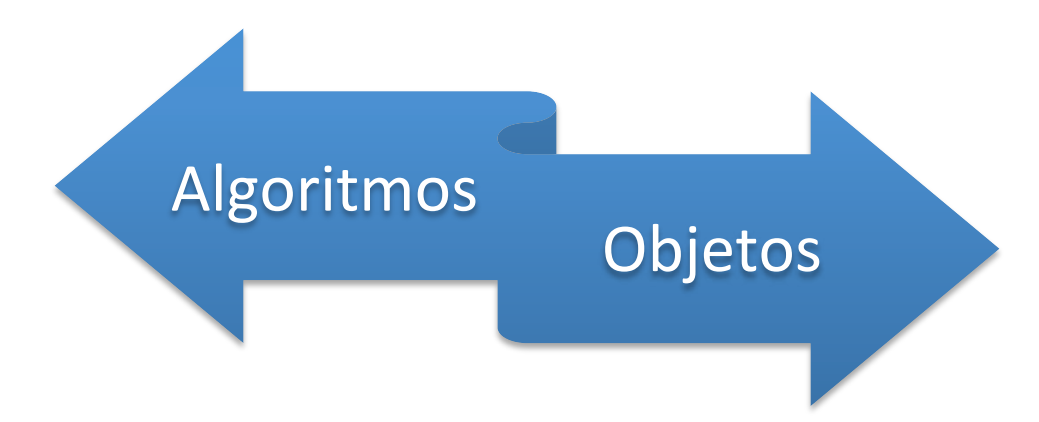

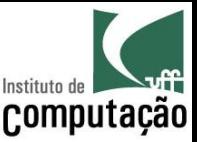

# AlgoritmosObjetos

- Podemos criar programa pensando em termos de objetos ao invés de algoritmos?
- O mundo é composto de objetos
	- Uma loja tem produtos, pedidos, estoque, etc.
	- Um restaurante tem mesas, garçons, comidas, bebidas, etc.
	- Uma universidade tem professores, alunos, disciplinas, etc.
	- Uma rodoviária tem ônibus, passageiros, bagagens, etc.
- E se criarmos programas basicamente criando objetos equivalentes ao mundo real, e fazendo com que esses objetos se comuniquem?

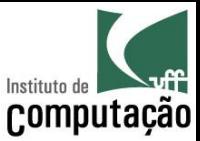

# Objetos

- Definição
	- Um objeto é a representação computacional de um elemento ou processo do mundo real
	- Cada objeto possui suas características e seu comportamento
- Exemplos de Objetos

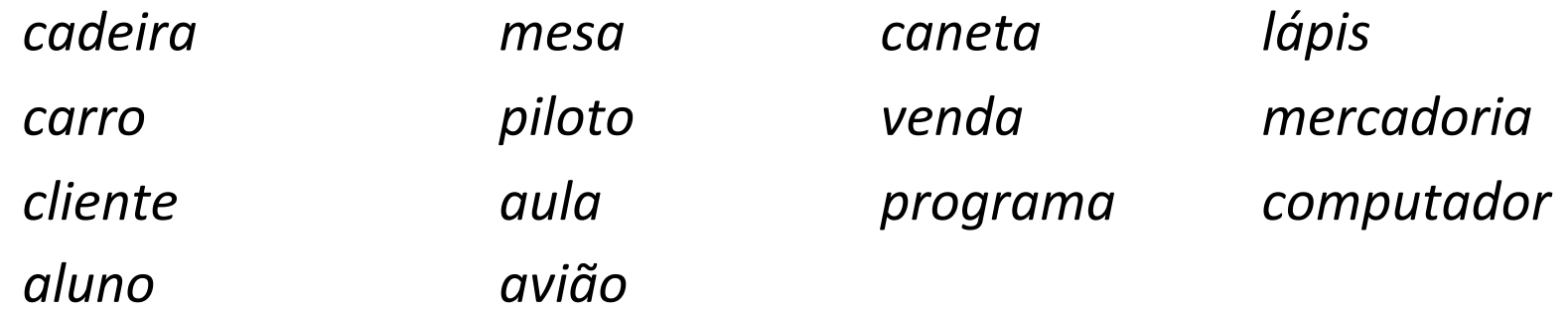

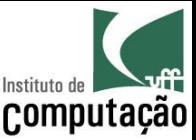

# Características de Objetos

- Definição
	- Uma característica descreve uma propriedade de um objeto, ou seja, algum elemento que descreva o objeto.
	- Cada característica é chamada de **atributo** e funciona como uma **variável** pertencente ao objeto
- Exemplo de características do objeto carro
	- $-$  Cor
	- Marca
	- Número de portas
	- Ano de fabricação
	- Tipo de combustível

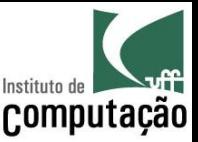

# Comportamento de Objetos

- Definição
	- Um comportamento representa uma ação ou resposta de um objeto a uma ação do mundo real
	- Cada comportamento é chamado de **método** e funciona como um procedimento/função pertencente ao objeto
- Exemplos de comportamento para o objeto carro
	- Acelerar
	- Frear
	- Virar para direita
	- Virar para esquerda

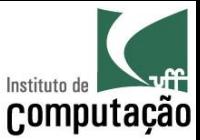

# Mapeamento de Objetos

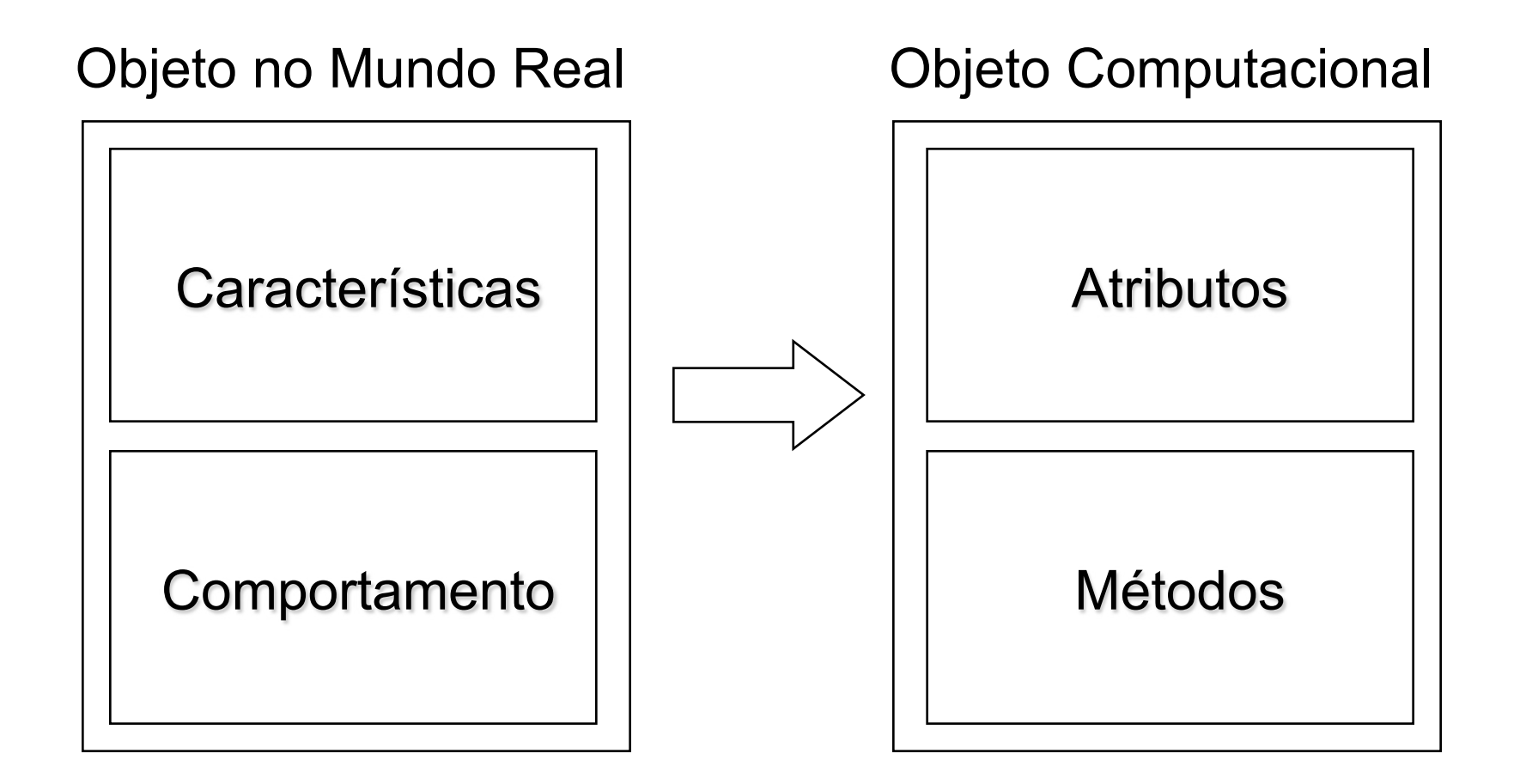

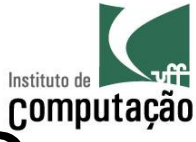

# Paradigma Procedimental versus OO (exemplo: Agenda)

#### **Paradigma Procedimental**

- Variáveis  $\bullet$ 
	- Vetor de nomes
	- Vetor de endereços
	- Vetor de telefones
- Procedimentos  $\bullet$ 
	- Listagem de todos os nomes
	- Listagem do endereço dado um nome
	- Listagem do telefone dado um nome
	- Adição de nome, endereço e telefone
	- Remoção de nome, endereço e telefone

#### Paradigma OO

- Objeto Agenda
	- Atributo
		- Vetor de Contatos
	- Métodos
		- Listagem de Contatos
		- Adição de um Contato
		- Remoção de um Contato
- Objeto Contato
	- Atributos
		- Nome
		- Endereco
		- Telefone
	- Métodos
		- Exibição de nome, endereço e telefone
		- Edição de nome, endereço e telefone

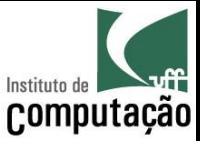

# Paradigma OO (Exemplo: total da compra)

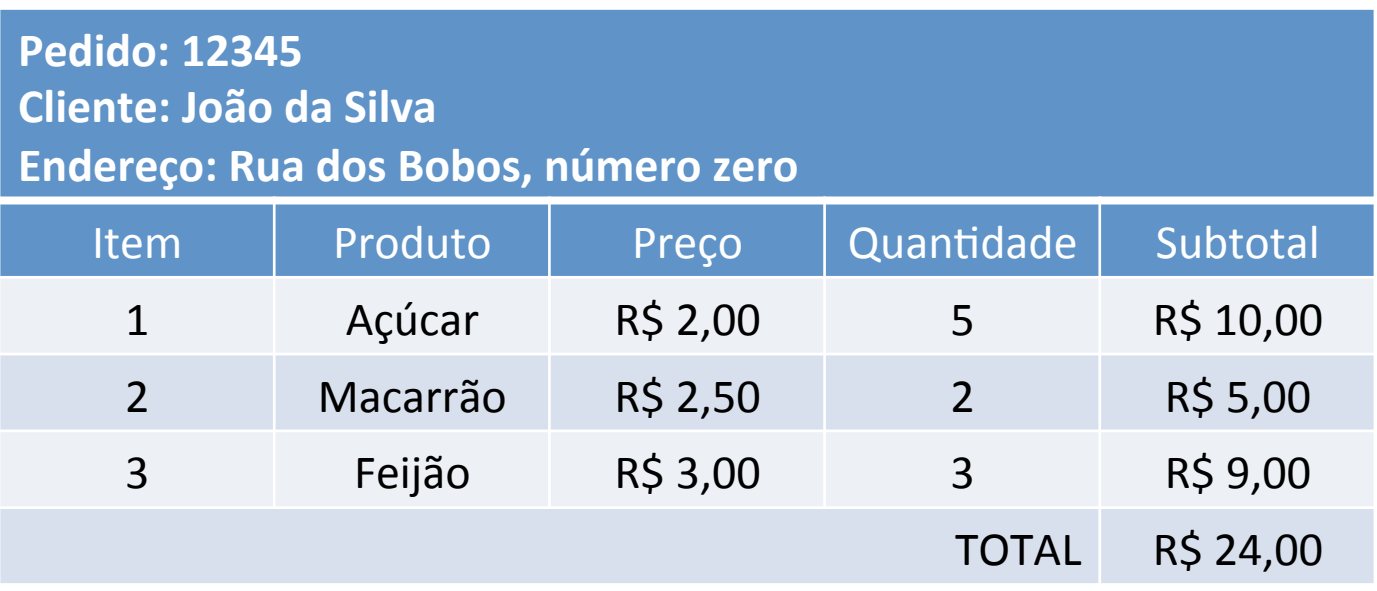

Quais são os objetos participantes do cálculo do total da compra?

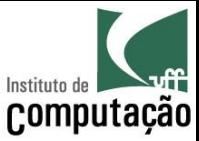

# Paradigma OO (Exemplo: total da compra)

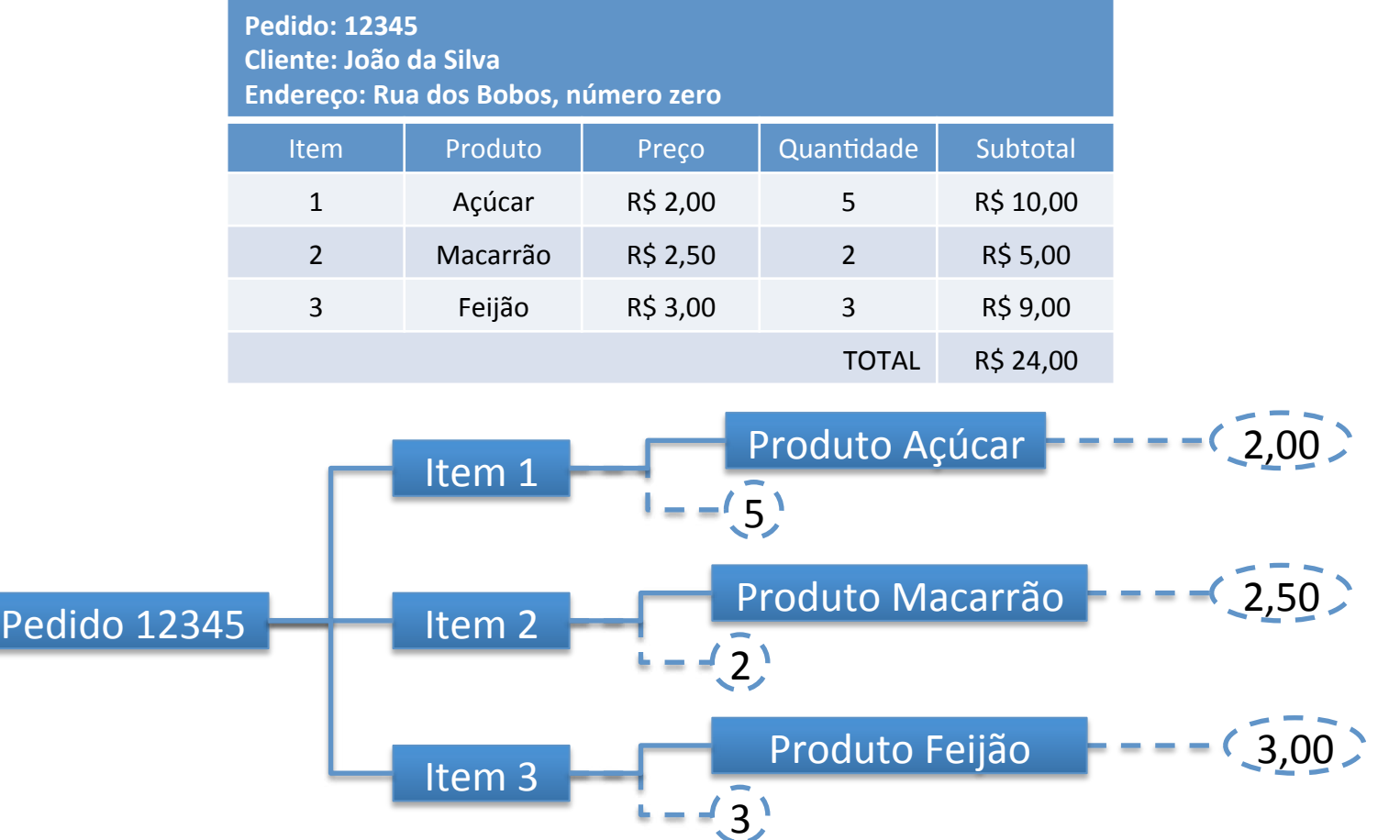

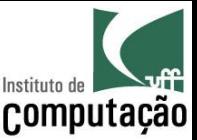

# Paradigma OO

(Exemplo: total da compra)

- Como obter o total da compra?
	- 1. O objeto Caixa pediria ao objeto Pedido seu valor total
	- 2. O objeto Pedido, por sua vez, percorreria todos os seus objetos Item perguntando o seu valor subtotal e somaria esses valores para responder ao objeto Caixa
	- 3. Cada objeto Item perguntaria ao objeto Produto o seu preço e multiplicaria esse preço pela quantidade que está sendo comprada, para responder ao objeto **Pedido**

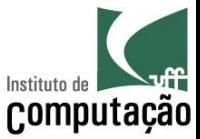

# Princípios do Paradigma OO

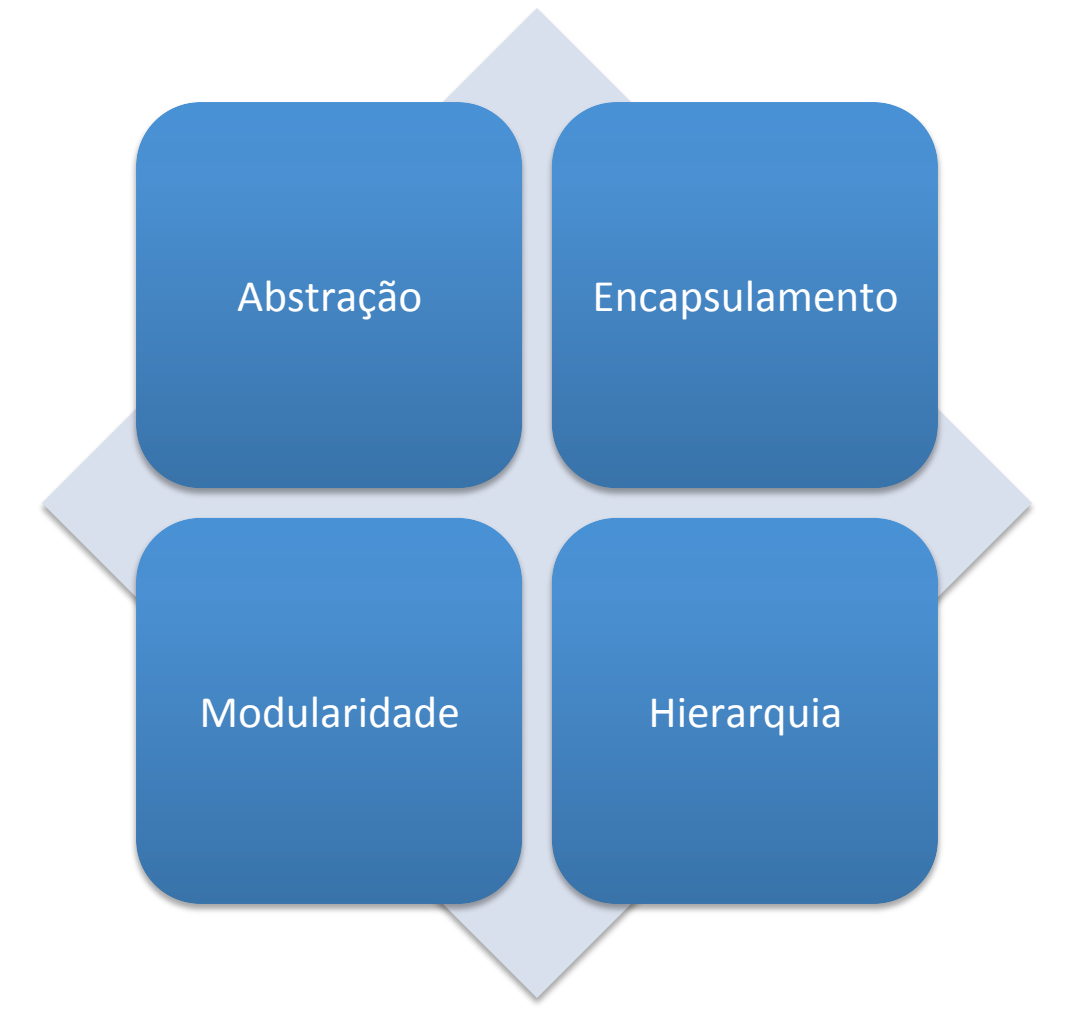

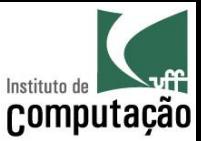

# Abstração

A representação computacional do objeto real deve se concentrar nas características que são relevantes para o problema

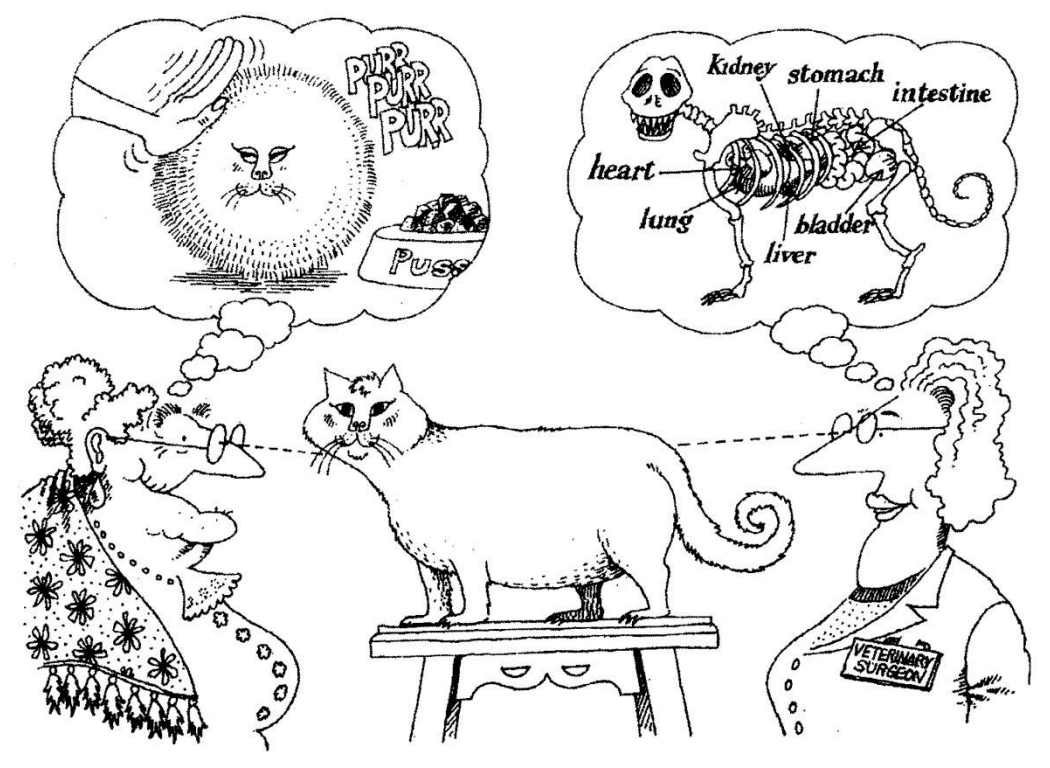

Fonte: livro "Object-Oriented Analysis and Design with Applications"

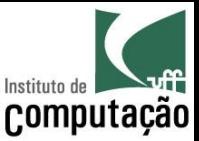

# Abstração

- São criados somente os atributos e métodos necessários para o problema em mãos
- Quais seriam os atributos e métodos para o objeto Carro em cada uma das situações seguintes?
	- Sistema de uma locadora de carros
	- Sistema de uma revendedora de carros
	- Sistema de uma oficina mecânica
	- Sistema do DETRAN

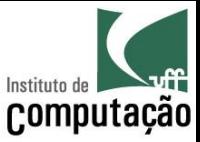

## Encapsulamento

O objeto deve esconder seus dados e os detalhes de sua implementação

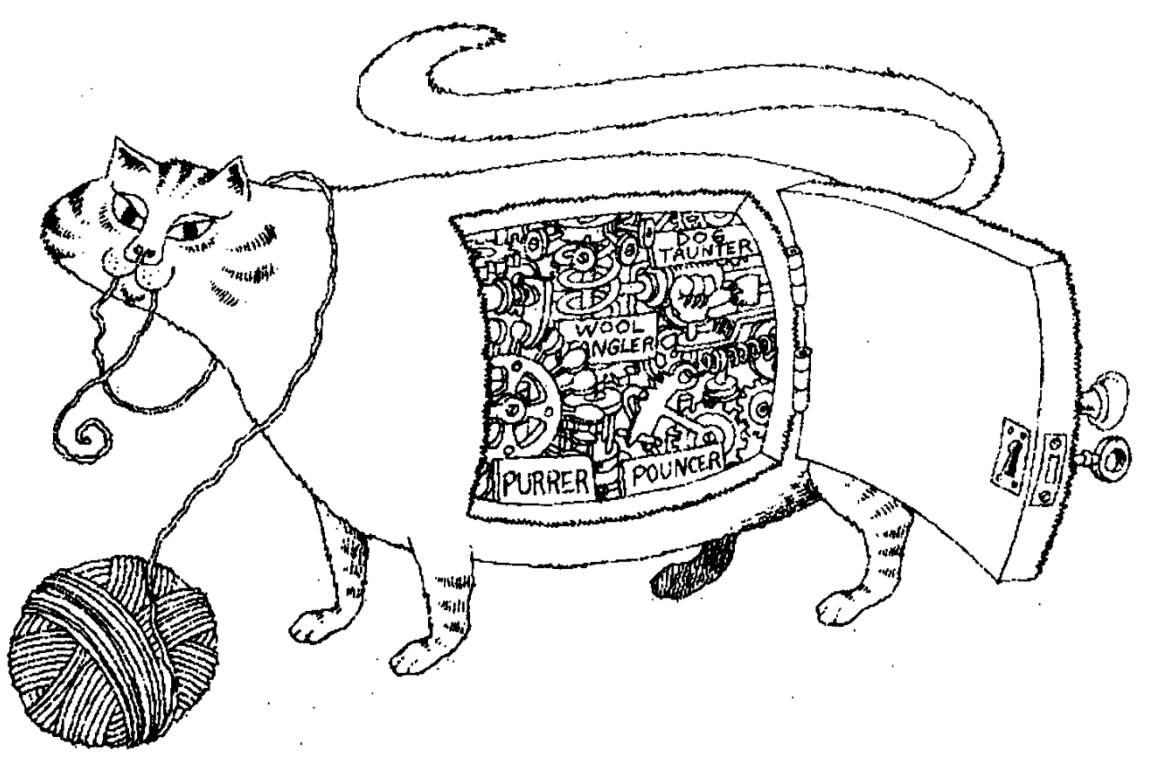

Fonte: livro "Object-Oriented Analysis and Design with Applications"

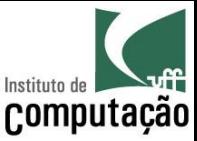

# Encapsulamento

- Atributos e Métodos
	- Os métodos formam uma "cerca" em torno dos atributos
	- Os atributos não devem ser manipulados diretamente
	- Os atributos somente devem ser alterados ou consultados através dos métodos do objeto

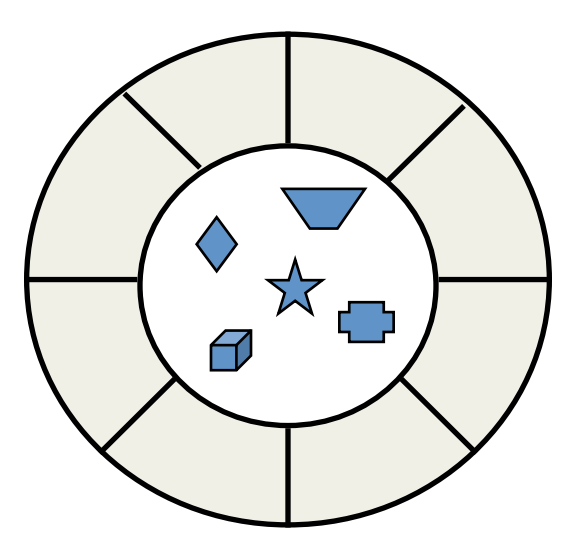
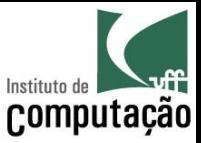

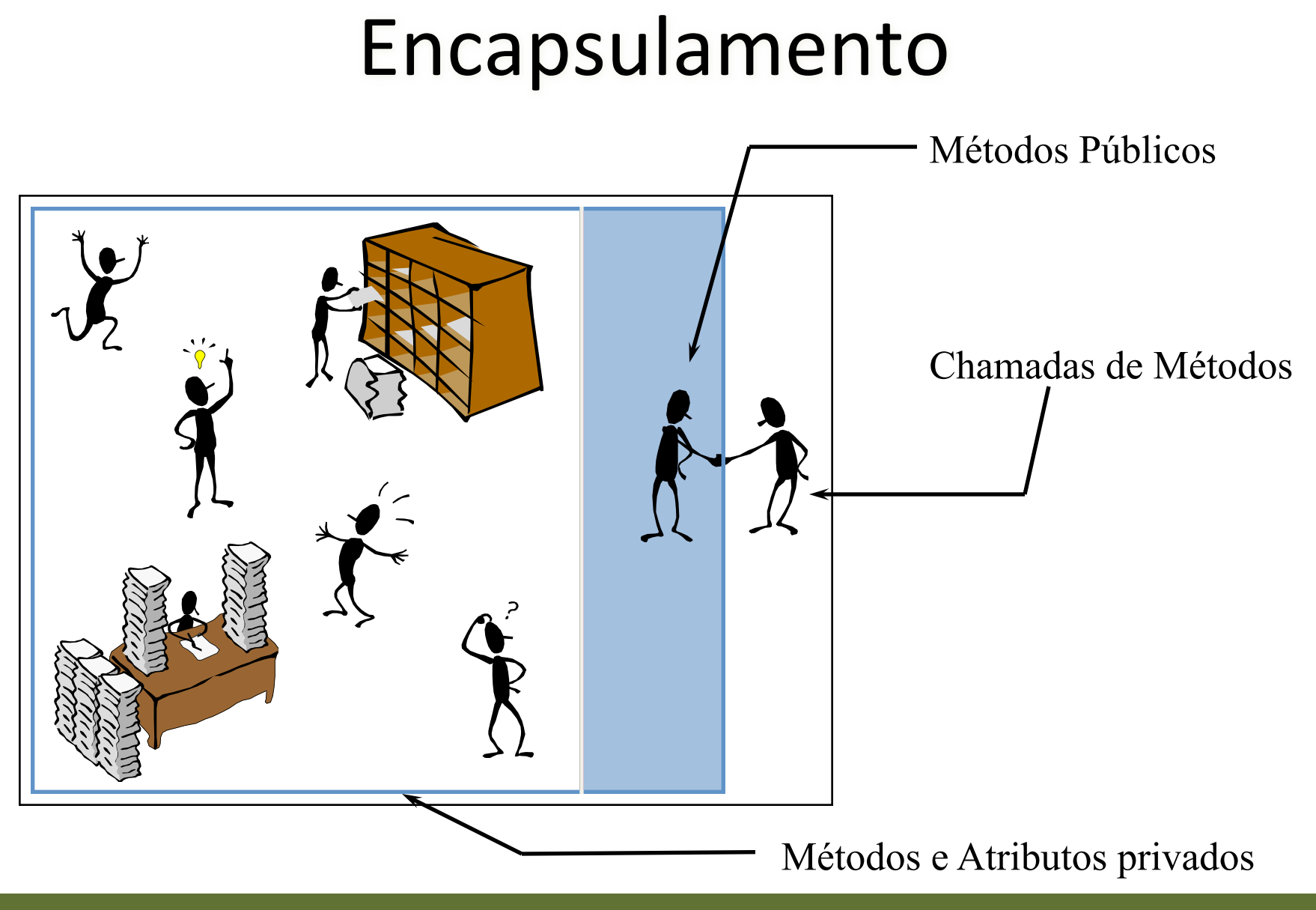

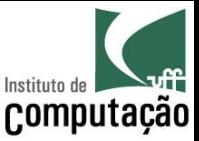

#### Modularidade

Um sistema deve ser decomposto em um conjunto altamente coeso e fracamente acoplado de objetos

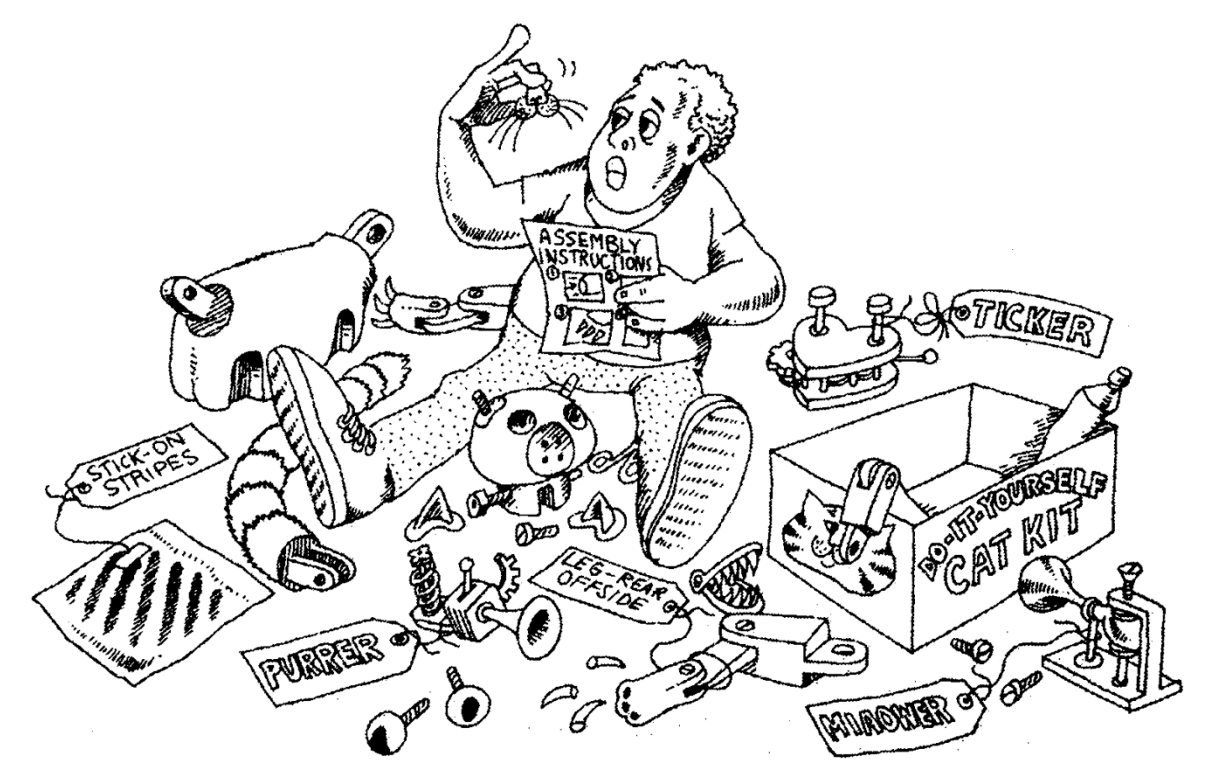

Fonte: livro "Object-Oriented Analysis and Design with Applications"

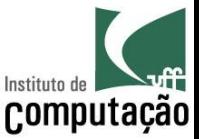

#### Modularidade

- Um programa OO é um conjunto de objetos que colaboram entre si para a solução de um problema
- Objetos colaboram através de chamadas de métodos uns dos outros

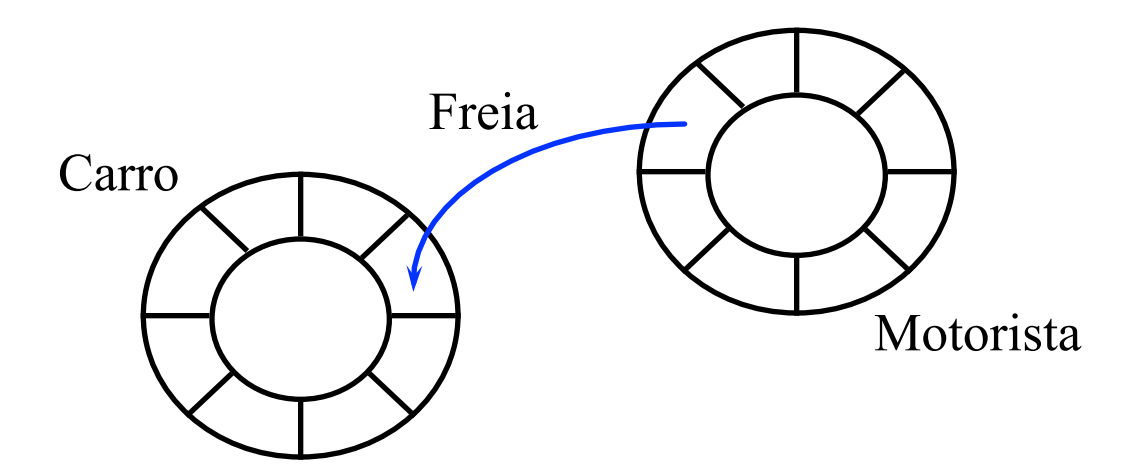

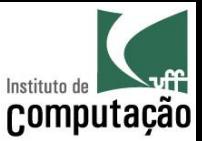

### Hierarquia

Os objetos devem ser organizados no sistema de forma hierárquica

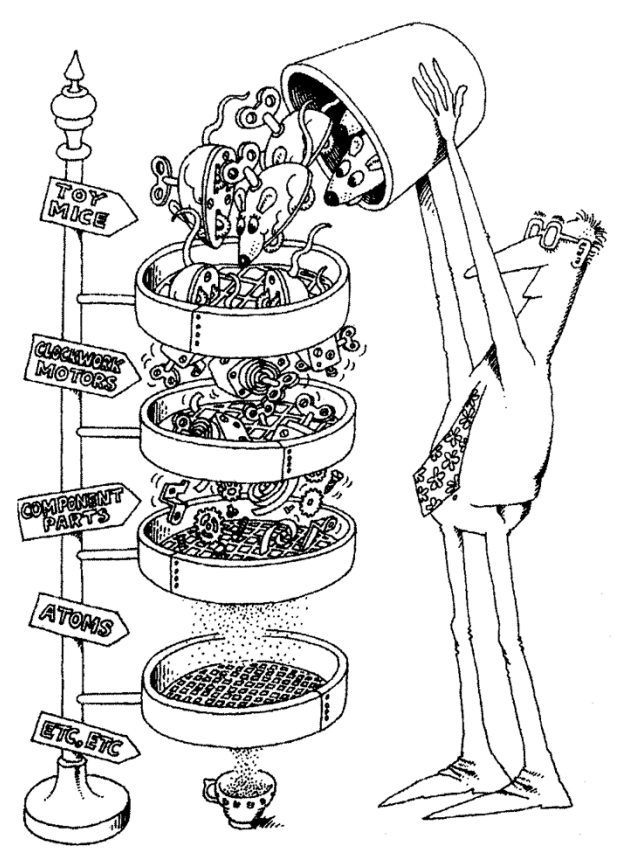

Fonte: livro "Object-Oriented Analysis and Design with Applications"

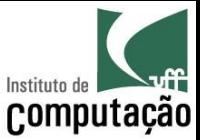

### Hierarquia

Objetos herdam atributos e métodos dos seus ancestrais na hierarquia

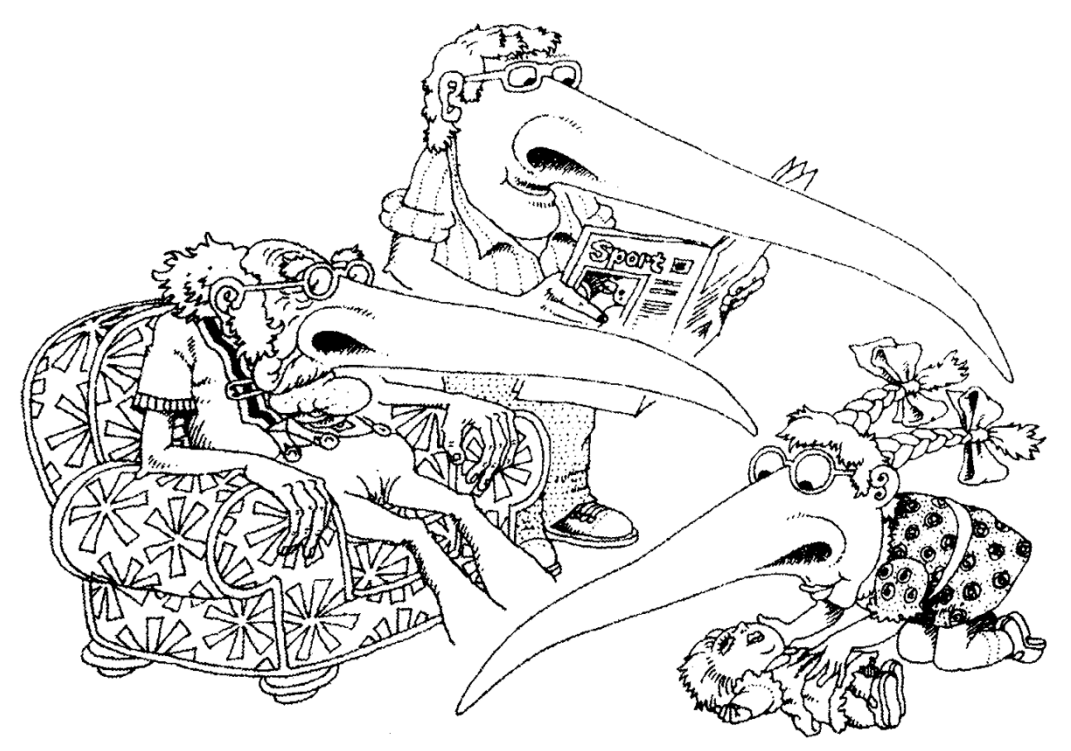

Fonte: livro "Object-Oriented Analysis and Design with Applications"

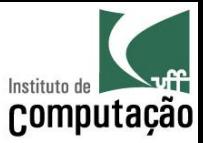

Parte III

### **CLASSES E INTERFACES**

Leonardo Murta

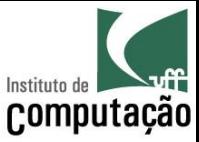

#### Classes versus Objetos

A Classe é o tipo do Objeto

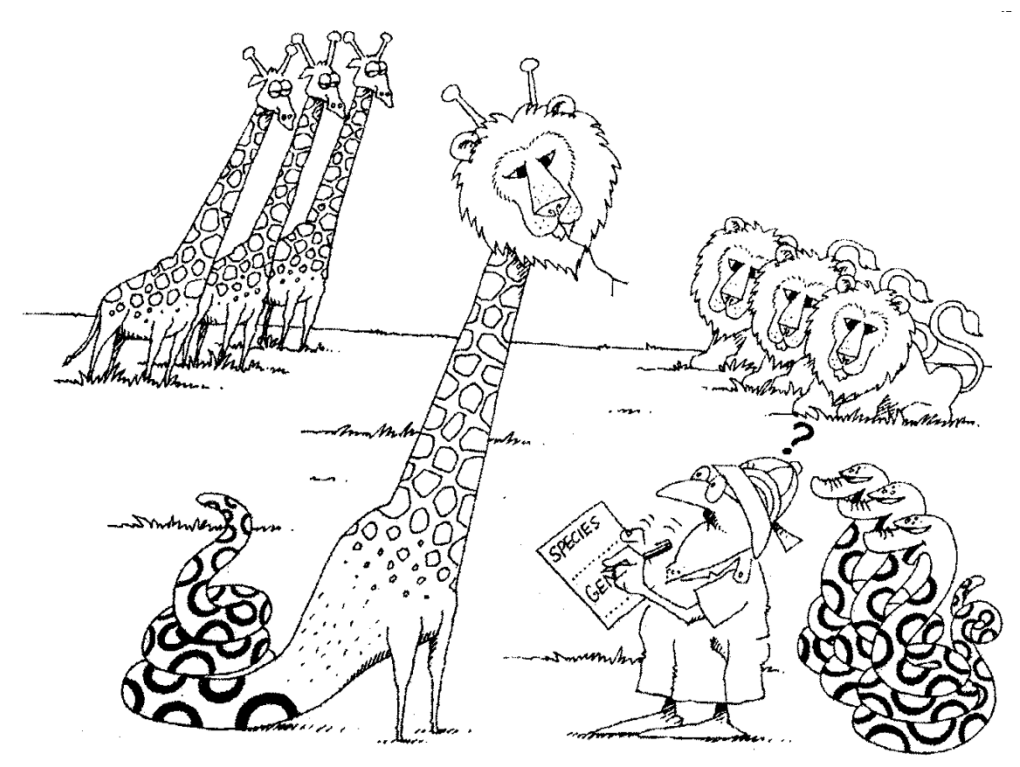

Fonte: livro "Object-Oriented Analysis and Design with Applications"

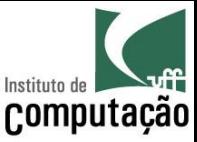

### **Classes versus Objetos**

- Valores têm tipos primitivos
	- 123 é um valor inteiro
	- True é um valor booleano
	- 12,3 é um valor real
- Objetos pertencem a classes
	- João, Pedro e Paulo são da classe Pessoa
	- Fusca e Ferrari são da classe Carro
	- Flamengo e Fluminense são da classe Time

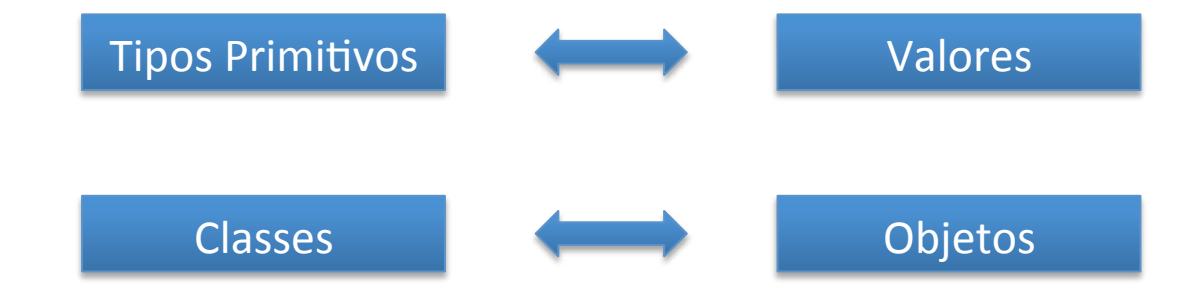

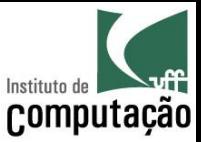

#### Classes versus Objetos

- Uma classe é uma fôrma, capaz de produzir objetos
- Os programadores criam classes, as classes instanciam objetos

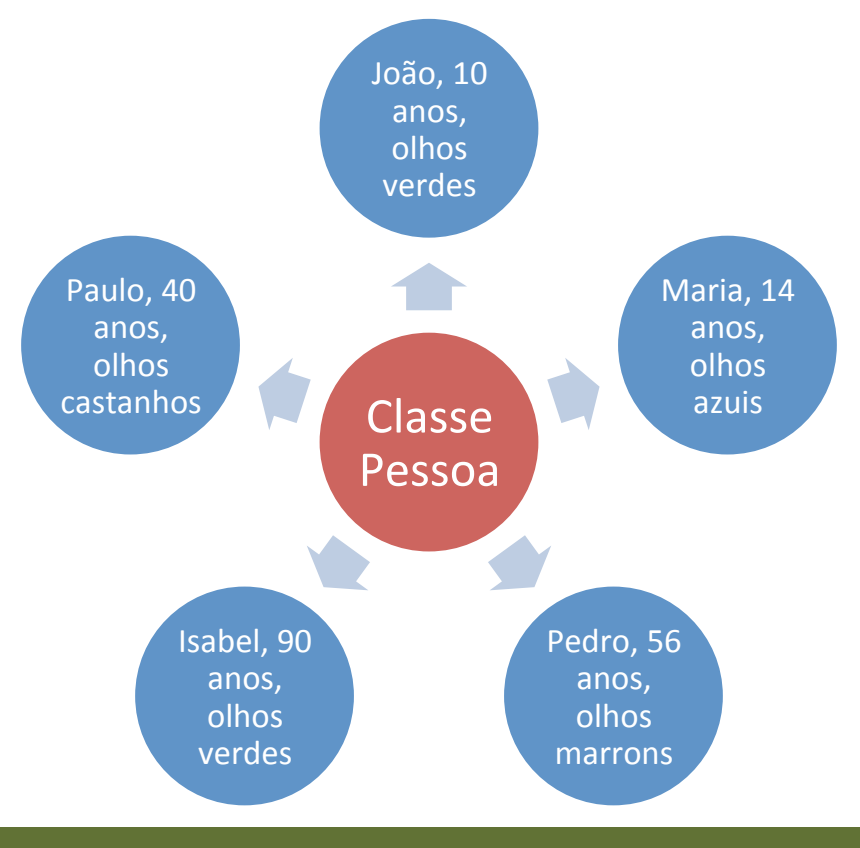

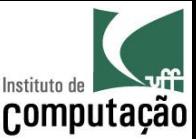

#### Classes

- A classe descreve as características e comportamento de um conjunto de objetos
	- Em Java, cada objeto pertence a uma única classe
	- O objeto possuirá os atributos e métodos definidos na classe
	- O objeto é chamado de instância de sua classe
	- A classe é o bloco básico para a construção de programas OO

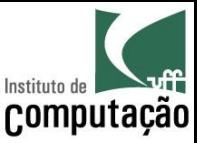

#### Exemplo de Classe

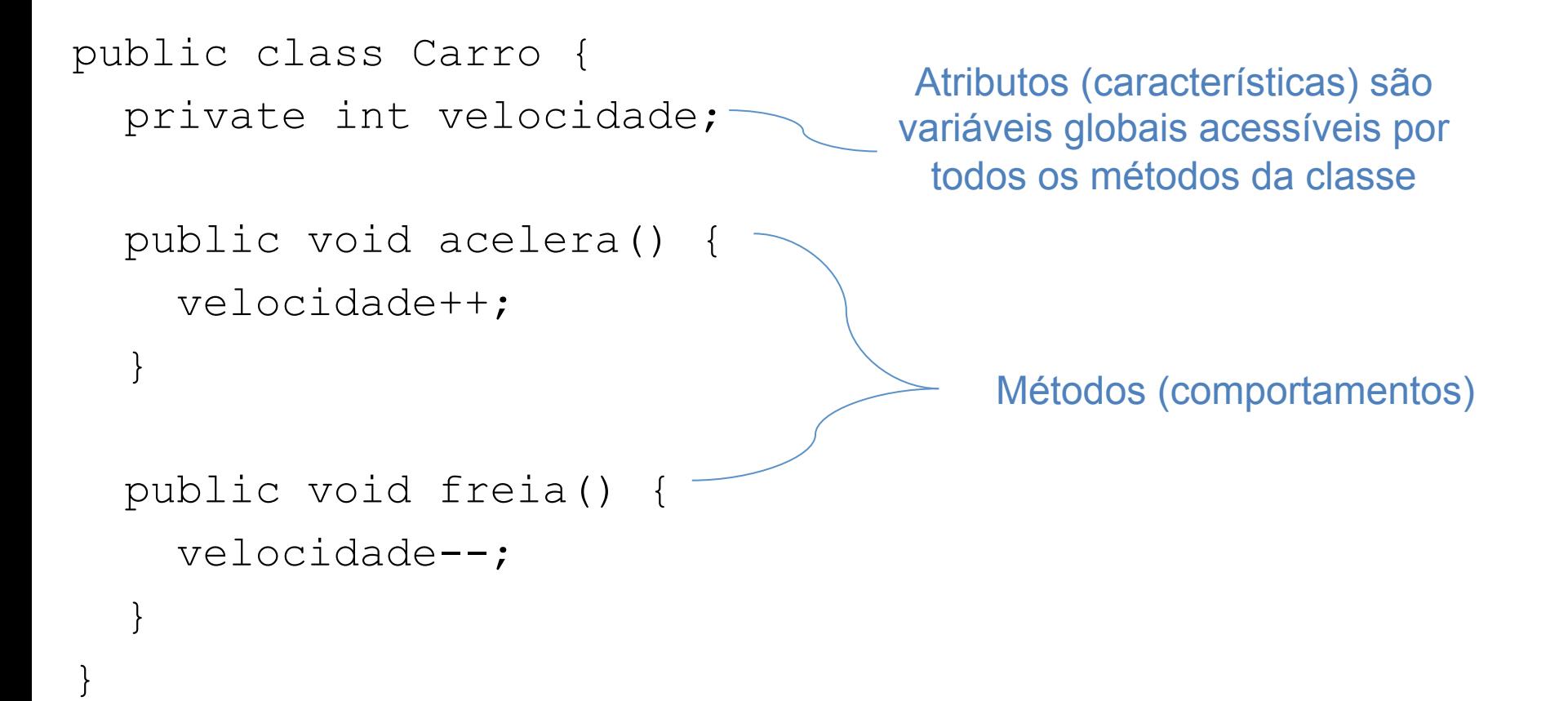

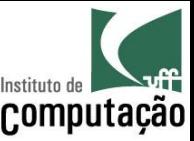

## Criação de objetos

- A classe é responsável pela criação de seus objetos via método construtor
	- Mesmo nome da classe
	- Sem tipo de retorno

public Carro(int velocidadeInicial) { velocidade = velocidadeInicial; ł

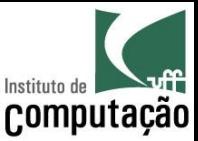

### Criação de objetos

- Objetos devem ser instanciados antes de utilizados
	- $-$  O comando *new* instancia um objeto, chama o seu construtor
- Exemplo:

Qual a velocidade de cada carro em cada momento?

Carro fusca = new Carro(10); Carro bmw = new Carro $(15)$ ; fusca.freia(); bmw.acelera(); fusca =  $bm$ ; O que acontece aqui?

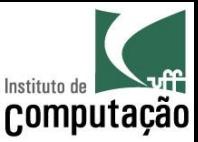

## Criação de objetos

- Valor null:
	- Utilizado para representar um objeto não inicializado
	- Quando um método retorna um objeto, ele pode retornar null para indicar, por exemplo, que o objeto não foi encontrado
	- $-$  É possível atribuir null para descartar um objeto previamente instanciado
- Exemplo:

```
Carro fusca = new Carro(10);
fusca.acelera(); 
fusca = null;
```
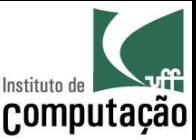

### Herança

- Para viabilizar a hierarquia entre objetos, as classes são organizadas em estruturas hierárquicas
	- A classe que forneceu os elementos herdados é chamada de superclasse
	- A classe herdeira é chamada de subclasse
	- A subclasse pode herdar os métodos e atributos de suas superclasses
	- A subclasse pode definir novos atributos e métodos específicos

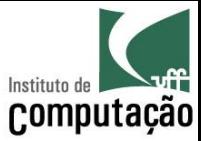

### Exemplo de herança

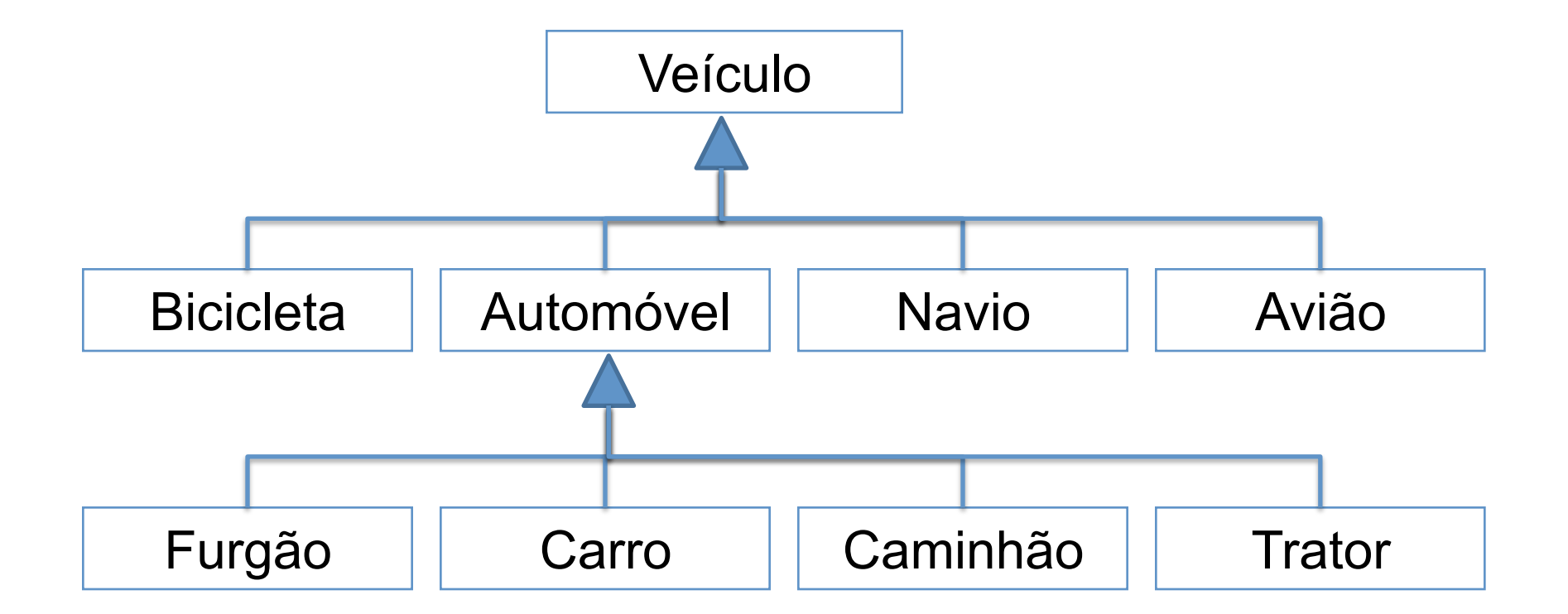

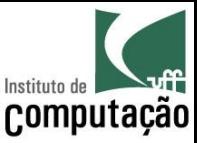

## Exemplo de herança

#### • Declaração:

public class CarroInteligente extends Carro { public void estaciona() { // código mágico para estacionar sozinho } }

 $U$ so:

 $CarroIntelligence tiquan = new CarroIntelige(t)$ ; for (int i = 10; i > 0; i--) { tiquan.freia();-} tiguan.estaciona(); De onde veio isso?

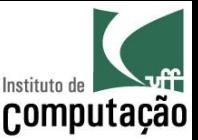

### Exercício

• Identifique as classes e implemente um programa para a seguinte especificação:

"O supermercado vende diferentes tipos de produtos. Cada produto tem um preço e uma quantidade em estoque. Um pedido de um cliente é composto de itens, onde cada item especifica o produto que o cliente deseja e a respectiva quantidade. Esse pedido pode ser pago em dinheiro, cheque ou cartão."

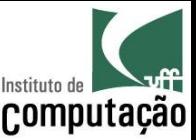

### Interfaces

- Tipo especial de classe, que não tem implementação - Uma interface define um protocolo
	- Classes podem implementar uma ou mais interfaces
- Uma interface é um contrato assinado por uma classe
	- A interface define as responsabilidades da classe
	- As responsabilidades são mapeadas em métodos
	- A classe que implementa a interface implementa os métodos
	- A interface contém somente assinatura de métodos e constantes

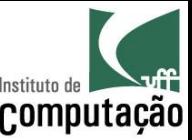

### Interfaces

- A definição de uma interface é similar a de uma classe
	- Utilizamos a palavra reservada interface
	- A palavra reservada deve ser seguida do nome da interface
	- Uma interface pode herdar de outras interfaces (extends)
	- A interface possui apenas métodos abstratos e constantes

```
public interface Taxavel
        int ANO INICIO = 1996;
        double calculaTaxa ();
```
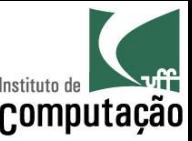

### Classes Abstratas

• Se uma classe possui algum método sem implementação (abstratos), o modificador abstract deve preceder sua declaração

abstract class Carro

<atributos da classe Carro> <métodos comuns da classe Carro> <métodos abstratos da classe Carro>

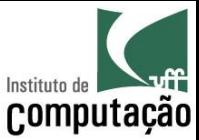

### Exemplo

public class Ferrari extends Carro implements Taxavel

<atributos da Ferrari> <métodos da Ferrari> <métodos redefinidos de Carro> <métodos da interface Taxavel>

 $\{$ 

}

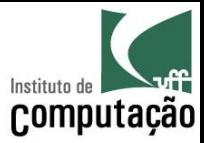

Parte III

#### **PACOTES**

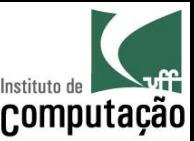

#### Pacotes

- Utilizados para agregar classes relacionadas
- O pacote de uma classe é indicado na primeira linha da classe
	- $-$  Declaração *package*
- Se uma classe não declara seu pacote, o interpretador assume que a classe pertence a um pacote *default*

```
package br.uff.ic; 
public class Pessoa { 
 ... 
}
```
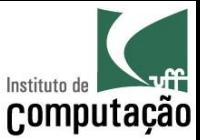

#### Pacotes

Modificadores permitem que determinadas classes sejam visíveis apenas para outras classes do mesmo pacote

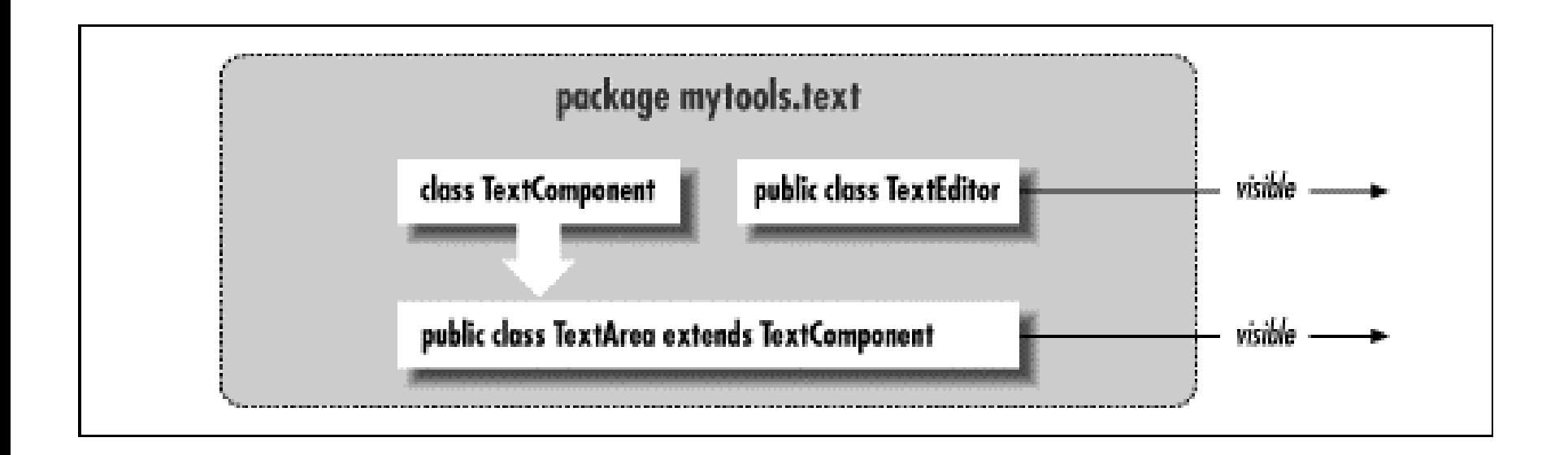

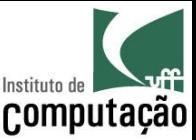

#### Pacotes

- Sempre que for usar uma classe de outro pacote, é necessário importar
- · A importação se realiza através da palavra-chave import, seguida do nome da classe desejada
- · As importações são apresentadas antes da declaração da classe mas depois da declaração do pacote

```
package br.uff.ic.prog1;
import java.util.Scanner;
public class Fisica {
```
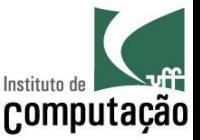

#### Regra de ouro para classes e pacotes

- Classes devem ser mapeadas em arquivos com o mesmo nome
	- A.%\*\*"(**T-33&(,**
	- $-$  Arquivo Pessoa.java
- Pacotes devem ser mapeados em diretórios
	- $-$  Pacote **br.uff.ic**
	- $-$  Diretório **br\uff\ic**
- Se o nome completo da classe é **br.uff.ic.Pessoa** 
	- Deve haver **br\uff\ic\Pessoa.java**

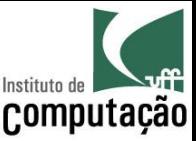

### Retornando aos métodos

- Modificadores
	- Estamos até agora usando somente *public static*
	- O que significam esses modificadores?
	- Quais outros modificadores existem?
- Passagem de parâmetros
	- O que acontece quando passamos objetos nos argumentos de um método?

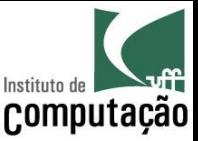

## Modificador de visibilidade

- Indica quem pode acessar o método (ou atributo):
	- O modificador *private* indica que o método pode ser chamado apenas por outros métodos da própria classe
	- A ausência de modificador é conhecida como *package*, e indica que o método pode ser chamado somente por classes do mesmo pacote
	- O modificador *protected* indica que o método pode ser chamado somente por classes do mesmo pacote ou subclasses;
	- O modificador *public* indica que o método pode ser chamado por qualquer outra classe

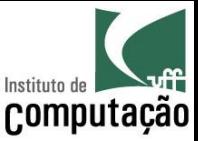

## Modificador de escopo

- Indica a quem pertence o método (ou atributo)
	- Ao objeto (instância)
	- À classe como um todo
- Métodos estáticos (static) pertencem à classe como um todo
	- Podem ser chamados diretamente na classe, sem a necessidade de instanciar objetos
	- Só podem manipular atributos estáticos

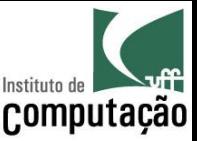

#### Passagem por valor vs. passagem por referência

· Algumas linguagens permitem passagem de argumentos por referência

- Não é o caso de Java, que sempre faz passagem por valor

- Diferenças
	- Passagem por valor = cópia dos valores para outra posição de memória
	- Passagem por referência = reuso da posição de memória
- Quando é passado um objeto por valor...
	- Mudanças nos atributos dos objetos são vistas de fora
	- Instanciações de novos objetos nas variáveis não são vistas de fora

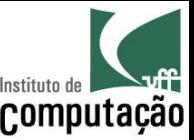

#### **Outras Classes**

- Relações Entre Classes
	- Outras classes podem ser utilizadas como tipos dos atributos de uma determinada classe
	- Neste caso, o atributo representa uma relação entre as duas classes
	- O desenvolvedor deve definir a visibilidade da relação, ou seja, quais classes conhecem a relação

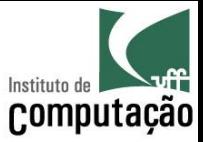

#### **Objetos Atributos**

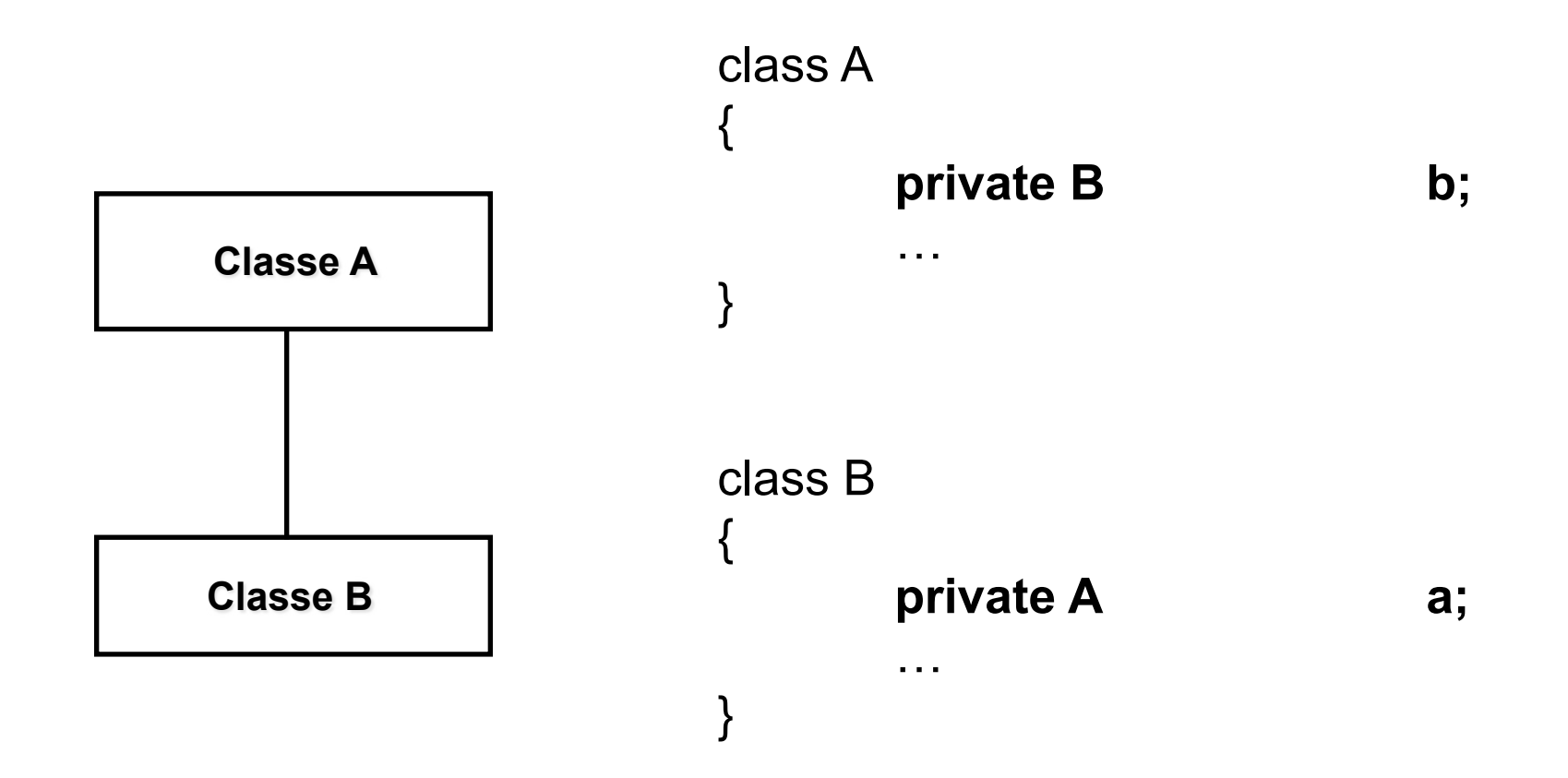

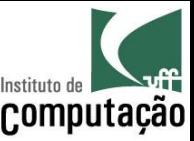

## Polimorfismo

- Uma subclasse pode redefinir um método herdado
	- Este mecanismo é chamado de **polimorfismo**
	- O polimorfismo se realiza através da recodificação de um ou mais métodos herdados por uma subclasse
	- Em tempo de execução, o Java saberá qual implementação deve ser usada

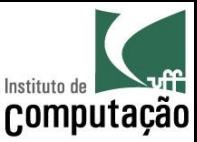

### Exercício

- Faça uma classe Animal com um método abstrato "fala"
- Faça as classes Homem, Cão e Gato, herdando de animal, redefinindo o método "fala" para retornar "Oi", "Au au" e "Miau", respectivamente
- Crie um vetor de 10 Animais e instancie Homens, Cães e Gatos nesse vetor
- Faça um loop por todos os  $\bullet$ animais do vetor, pedindo para eles falarem

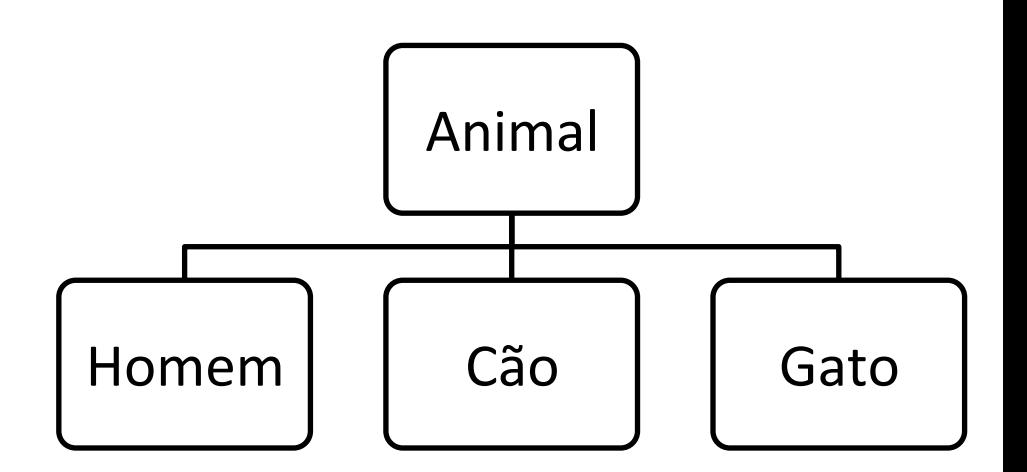

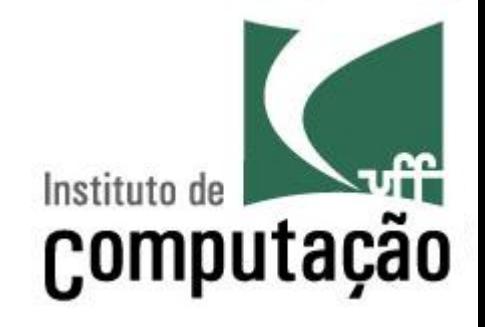

# Subprogramação e Orientação a Objetos

Leonardo Gresta Paulino Murta leomurta@ic.uff.br